## Изменение данных через представления

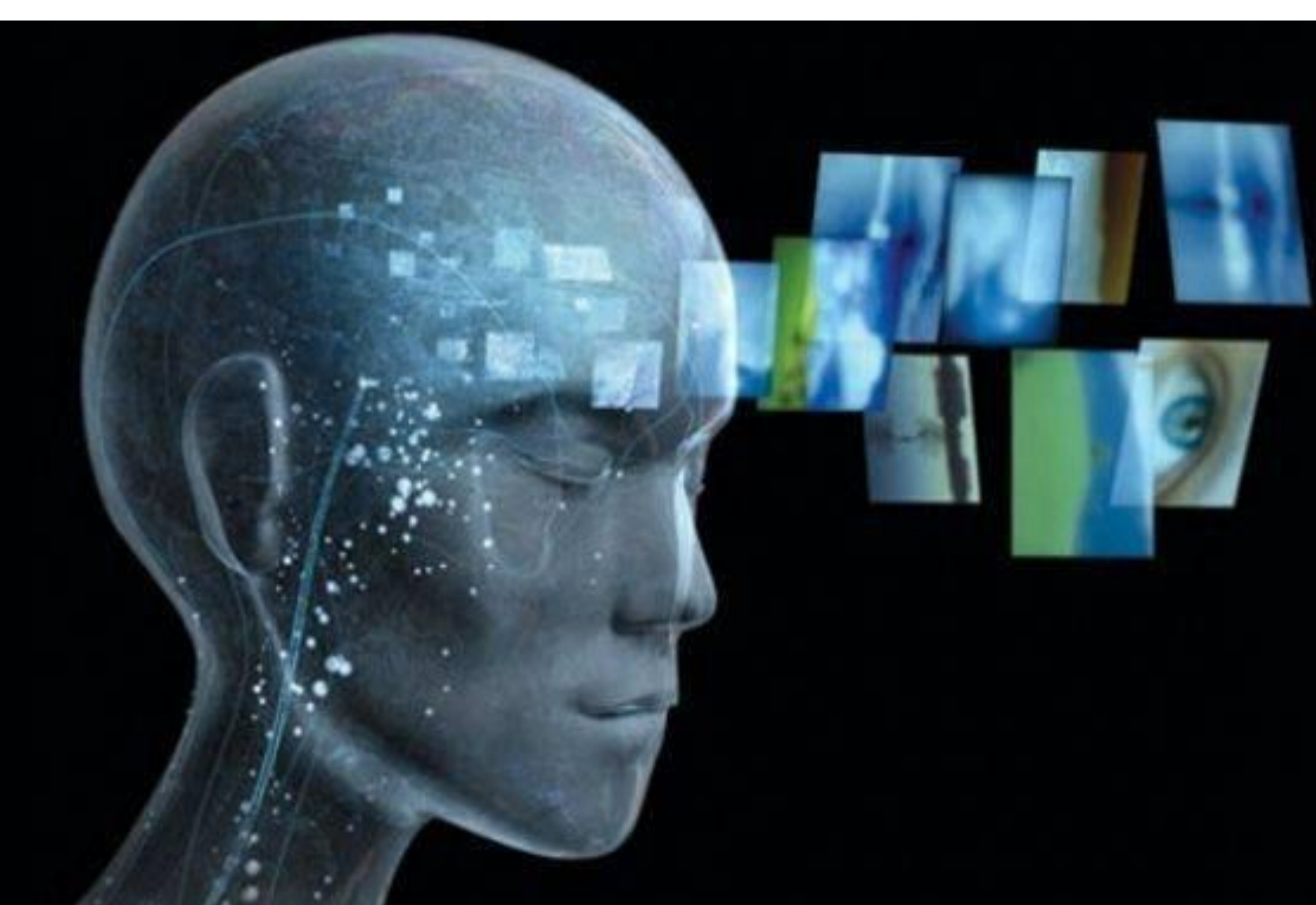

# Ограничения применения оператора SELECT для создания представлений

- Одиночное представление должно основываться на одиночном запросе, поэтому **UNION** и **UNION ALL в представлениях не разрешаются.**
- Предложение **ORDER BY также никогда не используется** в определении представлений. Представление является реляционной таблицей-отношением, поэтому его строки по определению являются неупорядоченными.

### Удаление представлений

• DROP VIEW <имя представления>

• *Например:*

DROP VIEW bonus;

### Изменение значений в представлениях

Запрос на обновление представления NEW STUDENT

```
UPDATE NEW_STUDENT
SET CITY = 'Москва '
WHERE STUDENT_ID = 1004;
```
- эквивалентен выполнению команды UPDATE над базовой таблицей STUDENT.
- из-за того, что обычно в представлении отображаются данные из базовой таблицы в преобразованном или усеченном виде, применение команд модификации к таблицам-представлениям имеет некоторые особенности

# Обновляемость представлений

- Если команды модификации могут выполняться в представлении, то представление является обновляемым (модифицируемым). Критерии обновляемости:
- 1. Представление строится на основе одной и только одной базовой таблицы.
- 2. Представление должно содержать первичный ключ базовой таблицы.
- 3. Представление не должно иметь никаких полей, которые представляют собой агрегирующие функции.
- 4. Представление не должно содержать DISTINCT в своем определении.
- 5. Представление не должно использовать GROUP BY или HAVING в своем определении.
- 6. Представление не должно использовать подзапросы.
- 7. Представление может быть использовано в другом представлении, но это представление должно быть также модифицируемыми.
- 8. Представление не должно использовать в качестве полей вывода константы или выражения значений.

### Примеры обновляемых и не обновляемых представлений

**Пример 1**

**CREATE VIEW DATEEXAM (EXAM\_DATE, QUANTITY)**

**AS SELECT EXAM\_DATE, COUNT (\*)**

**FROM EXAM\_MARKS**

**GROUP BY EXAM\_DATE;**

Данное представление является не обновляемым из-за присутствия в нем агрегирующей функции и GROUP BY.

**Пример 2 CREATE VIEW LCUSTT AS SELECT \* FROM UNIVERSITY WHERE CITY = 'Москва ';**

Это – обновляемое представление.

### Примеры обновляемых и не обновляемых представлений

**Пример 3 CREATE VIEW SSTUD (SURNAME1, NUMB, KUR) AS SELECT SURNAME, STUDENT\_ID, KURS\*2 FROM STUDENT WHERE CITY = 'Москва ';**

Это представление – не модифицируемое из-за наличия выражения "**KURS\*2**".

**Пример 4 CREATE VIEW STUD3 AS SELECT \* FROM STUDENT WHERE STUDENT\_ID IN ( SELECT MARK FROM EXAM\_MARKS WHERE EXAM\_DATE = '10/02/1999');** Представление не модифицируется из-за присутствия в нем подзапроса

Примеры обновляемых и не обновляемых представлений **Пример 5 CREATE VIEW SOMEMARK AS SELECT STUDENT\_ID, SUBJ\_ID, MARK FROM EXAM\_MARKS WHERE EXAM\_DATE IN ('10/02/1999', '10/06/1999');**

Это – обновляемое представление.

### Задание 1

### Какие из представлений являются обновляемыми?

a) **CREATE VIEW DAILYEXAM AS SELECT DISTINCT STUDENT\_ID, SUBJ\_ID, MARK, EXAM\_DATE FROM EXAM\_MARKS;**

b) **CREATE VIEW CUSTALS AS SELECT SUBJECT.SUBJ\_ID, SUM (MARK) AS MARK1 FROM SUBJECT, EXAM\_MARKS WHERE SUBJECT.SUBJ\_ID = EXAM\_MARKS.SUBJ\_ID GROUP BY SUBJECT.SUBJ\_ID;**

c) **CREATE VIEW THIRDEXAM AS SELECT \* FROM DAILYEXAM WHERE EXAM\_DATE = '10/02/1999';**

d) **CREATE VIEW NULLCITIES AS SELECT STUDENT\_ID, SURNAME, CITY FROM STUDENT WHERE CITY IS NULL OR SURNAME BETWEEN 'А' AND 'Д';**

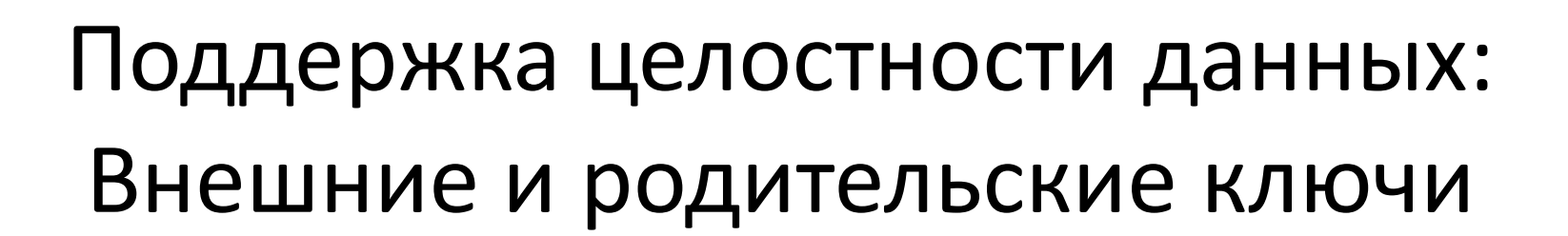

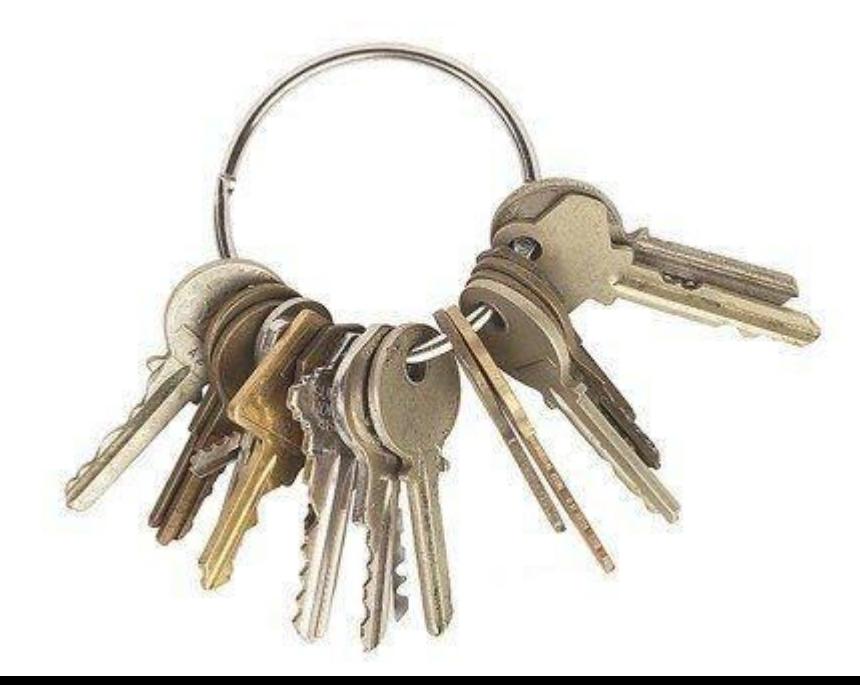

### Поддержка целостности данных: Внешние и родительские ключи

- Поле, которое ссылается на другое поле, называется внешним ключом
- поле, на которое ссылается другое поле, называется родительским ключом .
- Так что поле UNIV ID таблицы STUDENT это внешний ключ (оно ссылается на поле другой таблицы), а поле UNIV\_ID таблицы UNIVERSITY, на которое ссылается этот внешний ключ – это родительский ключ .
- На практике внешний ключ необязательно может состоять только из одного поля

### Смысл внешнего и родительского ключей

- Каждое значение во внешнем ключе непосредственно привязано к конкретному значению в другом поле (родительском ключе).
- Значения родительского ключа должны быть уникальными
- Значения внешнего ключа не обязательно должны быть уникальными
- Строки, содержащие одинаковые значения внешнего ключа должны обязательно ссылаться на конкретное, присутствующее в данный момент в таблице, значение родительского ключа.
- ни в одной строке таблицы не должно быть значений внешнего ключа, для которых в текущий момент отсутствуют соответствующие значения родительского ключа.
- Если указанные требования выполняются в конкретный момент существования базы данных, то говорят, что данные находятся в согласованном состоянии, а сама база находится в состоянии ссылочной целостности .

### Ограничение FOREIGN KEY (внешнего ключа )

- **FOREIGN KEY –** ограничение допустимых значений поля множеством значений родительского ключа , ссылка на который указывается при описании данного ограничения **FOREIGN KEY.**
- **FOREIGN KEY –** отклонение (блокировка) ввода значений внешнего ключа, отсутствующих в таблице с родительским ключом
- ограничение воздействует на возможность из менять или удалять значения родительского ключа

### Внешний ключ как ограничение таблицы

- FOREIGN KEY <*список столбцов>*
- REFERENCES <*родительская таблица>* [<*родительский ключ>];*
- Создадим таблицу **STUDENT1** с полем **UNIV\_ID**, определенным в качестве внешнего ключа , ссылающегося на таблицу **UNIVERSITY**:

### **CREATE TABLE STUDENT1 ( STUDENT\_ID INTEGER PRIMARY KEY, SURNAME CHAR (25), NAME CHAR (10), STIPEND INTEGER, KURS INTEGER, CITY CHAR (15), BIRTHDAY DATE, UNIV\_ID decimal(10,0), CONSTRAINT UNIV\_FOR\_KEY1 FOREIGN KEY (UNIV\_ID) REFERENCES UNIVERSITY (UNIV\_ID));**

Поле обязано иметь тот же тип, что и родительский ключ Посмотреть типы полей таблицы в workbench можно с помощью Table Inspector

### Если не писать CONSTRAINT

**CREATE TABLE STUDENT2( STUDENT\_ID INTEGER PRIMARY KEY, SURNAME CHAR (25),NAME CHAR (10), STIPEND INTEGER, KURS INTEGER,CITY CHAR (15), BIRTHDAY DATE,UNIV\_ID decimal(10,0), FOREIGN KEY (UNIV\_ID) REFERENCES UNIVERSITY (UNIV\_ID));**

• Имя ключу задается автоматически. Эта форма эквивалентна следующему ограничению таблицы STUDENT:

```
CONSTRAINT UNIV_FOR_KEY2 FOREIGN KEY (UNIV_ID)
REFERENCES UNIVERSITY (UNIV_ID).
```
### Добавление ограничения в существующую таблицу

**ALTER TABLE <***имя таблицы>* **ADD CONSTRAINT <***имя ограничения>* **FOREIGN KEY (<***список столбцов внешнего ключа>)* **REFERENCES <***имя родительской таблицы>* **[(<** *список столбцов родительского ключа>)];*

• Например, команда

**ALTER TABLE STUDENT1 ADD CONSTRAINT STUD\_UNIV\_FOR\_KEY FOREIGN KEY (UNIV\_ID) REFERENCES UNIVERSITY (UNIV\_ID);**

• добавляет ограничение внешнего ключа для таблицы STUDENT1.

### Задание 2

- Создайте таблицу с именем SUBJECT\_1, с теми же полями, что в таблице SUBJECT (предмет обучения). Поле SUBJ\_ID является первичным ключом.
- Создайте таблицу с именем SUBJ LECT 1 (учебные дисциплины преподавателей), с полями LECTURER ID (идентификатор преподавателя) и SUBJ\_ID (идентификатор преподаваемой дисциплины). Первичным ключом (составным) таблицы является пара атрибутов LECTURER\_ID и SUBJ\_ID, кроме того, поле LECTURER ID является внешним ключом, ссылающимся на таблицу LECTURER\_1, аналогичную таблице LECTURER (преподаватель), а поле SUBJ\_ID является внешним ключом, ссылающимся на таблицу SUBJECT\_1, аналогичную таблице SUBJECT.

### Поддержание ссылочной целостности

- Родительский ключ должен быть **уникальным** и **не содержать пустых значений (NULL)**. Следовательно, при объявлении внешнего ключа необходимо убедиться, что все поля, которые используются как родительские ключи, имеют или ограничение **PRIMARY KEY** или ограничения **UNIQUE** и **NOT NULL**.
- Внешний ключ может содержать только те значения, которые фактически представлены в родительском ключе, **или являются пустыми (NULL).** Попытка ввести другие значения в этот ключ должна быть отклонена, поэтому **объявление внешнего ключ а, как NOT NULL, не является обязательным.**

# Использование первичного ключа в качестве

### уникального внешнего ключа

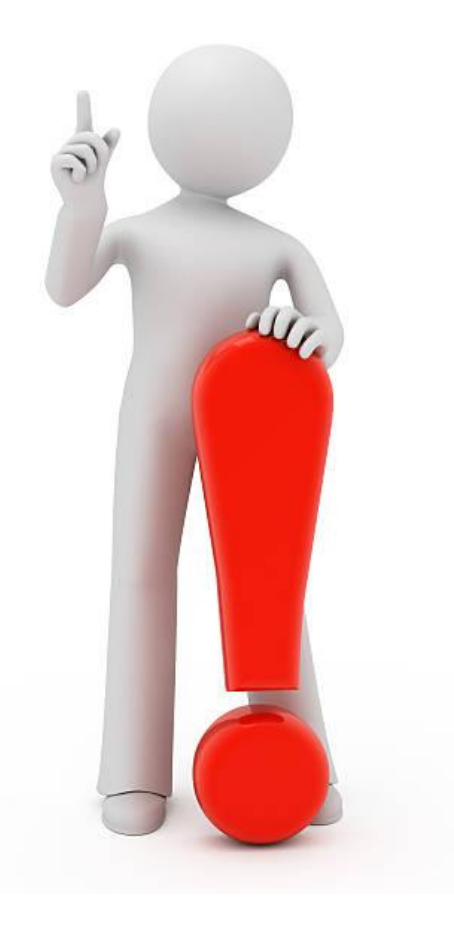

• Ссылка внешних ключей только на первичные ключ и считается хорошим стилем программирования SQLзапросов .

# Действие ограничений при использовании команд модификации (delete, update)

**[CONSTRAINT symbol] FOREIGN KEY (index\_col\_name, ...) REFERENCES table\_name (index\_col\_name, ...) [ON DELETE {CASCADE | SET NULL | NO ACTION | RESTRICT}] [ON UPDATE {CASCADE | SET NULL | NO ACTION | RESTRICT}]**

- **CASCADE** если строка в родительской таблице удалена, то все эти строки автоматически удаляются также и из дочерней таблицы, значения внешнего ключа которой равны значениям ссылочного ключа в строке родительской таблицы.
- **SET NULL**  строки дочерней таблицы автоматически обновляются, поэтому столбцам во внешнем ключе также присваивается значение SQL NULL.
- **NO ACTION = RESTRICT**  если связанные записи родительской таблицы обновляются или удаляются со значениями которые уже/еще содержатся в соответствующих записях дочерней таблицы, то база данных не позволит изменять записи в родительской таблице

## Действие ограничений при использовании команд модификации (delete, update)

**CREATE TABLE NEW\_EXAM\_MARKS( STUDENT\_ID INTEGER NOT NULL, SUBJ\_ID INTEGER NOT NULL, MARK INTEGER, DATA DATE, CONSTRAINT EXAM\_PR\_KEY PRIMARY KEY (STUDENT\_ID, SUBJ\_ID), CONSTRAINT SUBJ\_ID\_FOR\_KEY FOREIGN KEY (SUBJ\_ID) REFERENCES SUBJECT, CONSTRAINT STUDENT\_ID\_FOR\_KEY FOREIGN KEY (STUDENT\_ID) REFERENCES STUDENT ON UPDATE CASCADE ON DELETE NO ACTION);**

• В этом примере при попытке **изменения значения поля STUDENT\_ID** таблицы STUDENT будет автоматически обеспечиваться **каскадная корректировка этих значений** в таблице EXAM\_MARKS. То есть при изменении идентификатора студента STUDENT\_ID в таблице STUDENT сохранятся в се ссылки на его оценки. Однако любая **попытка удаления (DELETE) записи о студенте** из таблицы STUDENT **будет отвергаться**, если в таблице EXAM\_MARKS существуют записи об оценках данного студента .

### Задание

• Создайте таблицу с именем SUBJ\_LECT\_1 как в предыдущем задании, но добавьте для всех ее внешних ключей режим обеспечения ссылочной целостности, запрещающий обновление и удаление соответствующих родительских ключей.

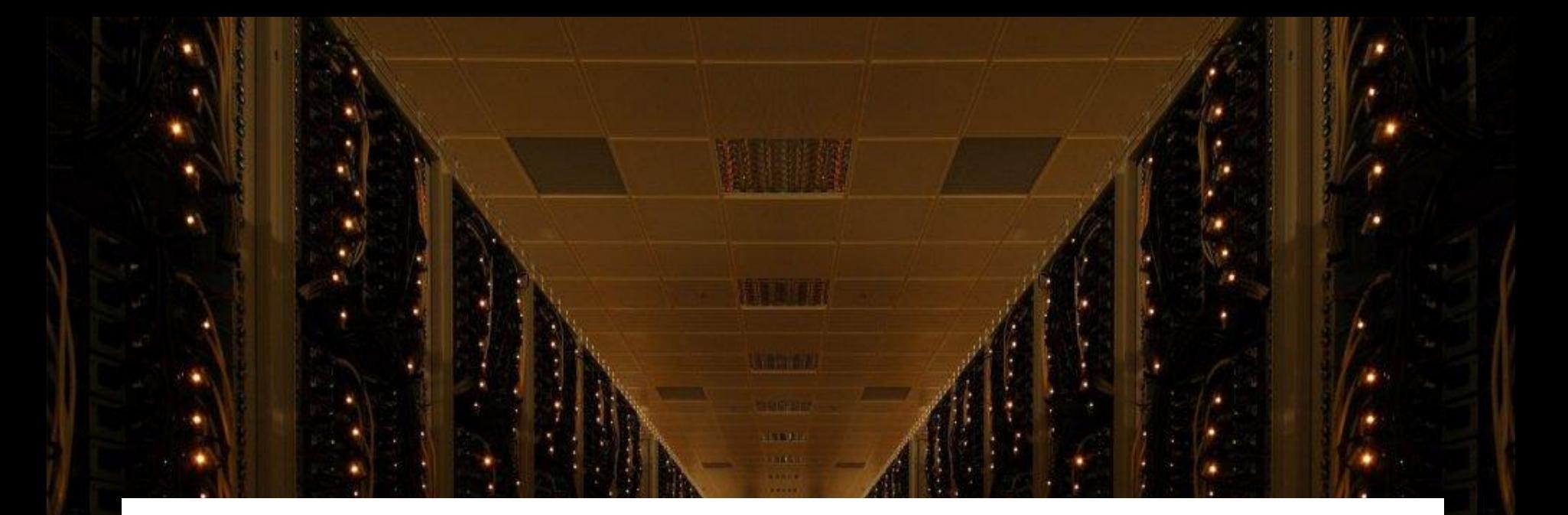

### Временные таблицы

,,,,,,,,

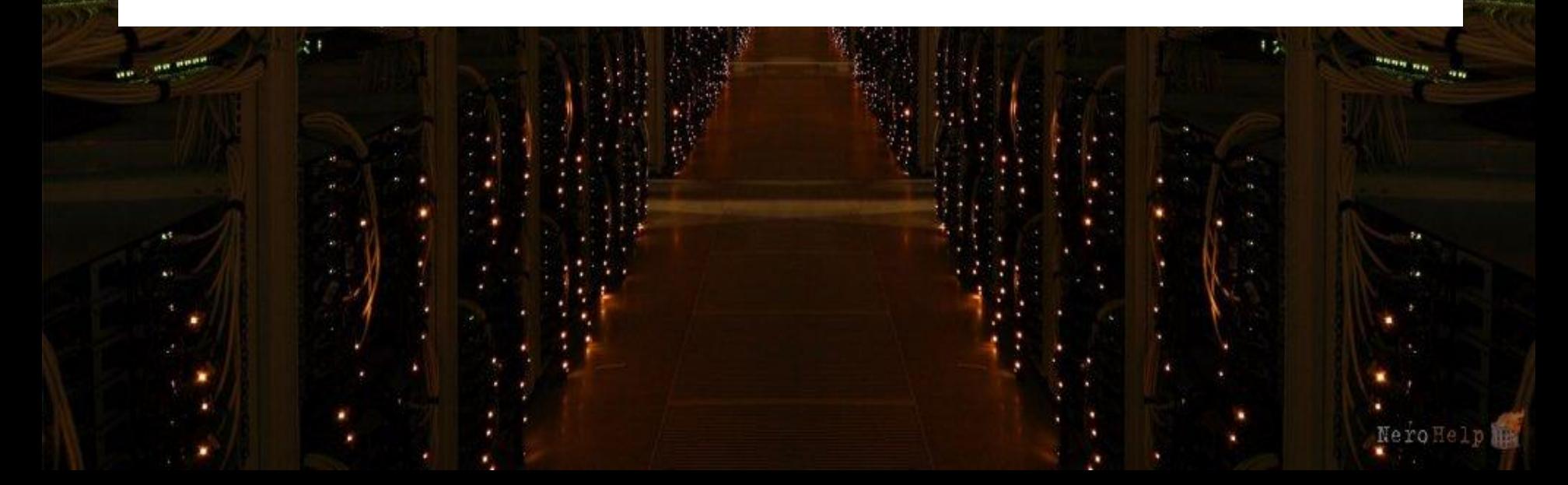

### Временные таблицы

- Используют, если возникает необходимость хранить и менять временные данные
- по возможности создаются в памяти, поэтому с ними быстрее операции *INSERT/UPDATE*(при превышении определенного объема они автоматически пишутся на диск).
- автоматически удаляются при закрытии соединения
- видны только для текущего соединения.
- можно разбить один сложный *SELECT* на несколько простых с использованием временных таблиц

### Пример

CREATE TEMPORARY TABLE tmp2 (SELECT \* FROM STUDENT WHERE CITY = 'Воронеж');

SELECT \* FROM EXAM\_MARKS WHERE STUDENT\_ID IN (select STUDENT\_ID from tmp2);

### Пример2

CREATE TEMPORARY TABLE SalesSummary ( product\_name VARCHAR(50) NOT NULL, total\_sales DECIMAL(12,2) NOT NULL DEFAULT 0.00, avg unit price DECIMAL(7,2) NOT NULL DEFAULT 0.00, total\_units\_sold INT UNSIGNED NOT NULL DEFAULT 0 );

INSERT INTO SalesSummary(product\_name, total\_sales, avg unit price, total units sold)VALUES('cucumber', 100.25, 90, 2);

### Задание

- Создайте временную таблицу для преподавателей из Кирова
- Проверьте, что в новой сессии таблицы нет

### Подключение к внешней БД

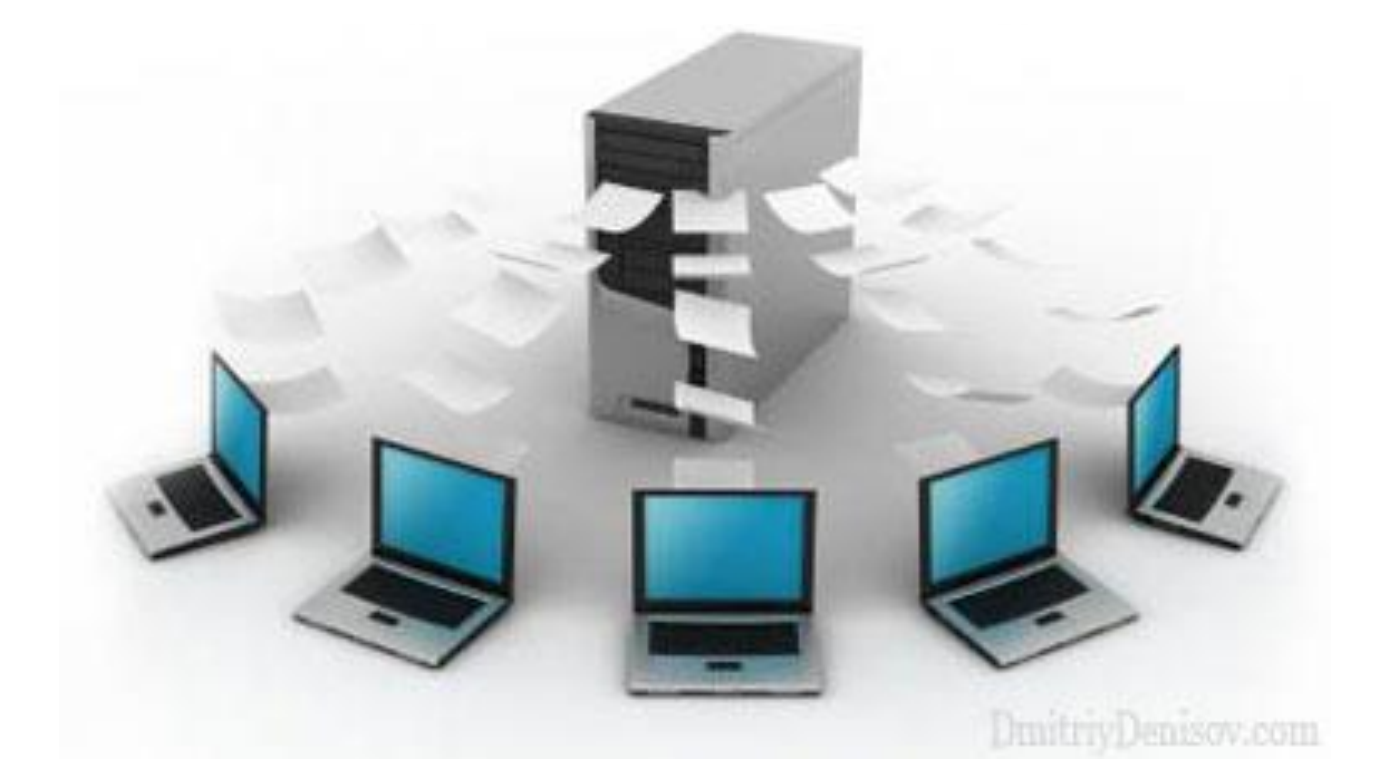

### Как подключиться к внешней базе?

### ■ Надежный | https://www.ensembl.org/info/data/mysql.html

For BioMart access, we strongly recommend that you use the martview web interface, as the mart databases contain very many tables of denormalised data. Data can also be retrieved from BioMart programmatically, using the Mart XML-based webservice &

◎ ☆

### **Summary of servers and ports**

Important note: Because we are serving databases on both MySQL4 and MySQL5, not all MySQL instances use the default port; please ensure that you specify the correct port when trying to connect. In addition, if your computer is behind a firewall, outgoing TCP/IP connections to the corresponding ports will also need to be allowed.

The useastdb and asiadb mirrors use MariaDB rather than MySQL. For all practical purposes these are identical.

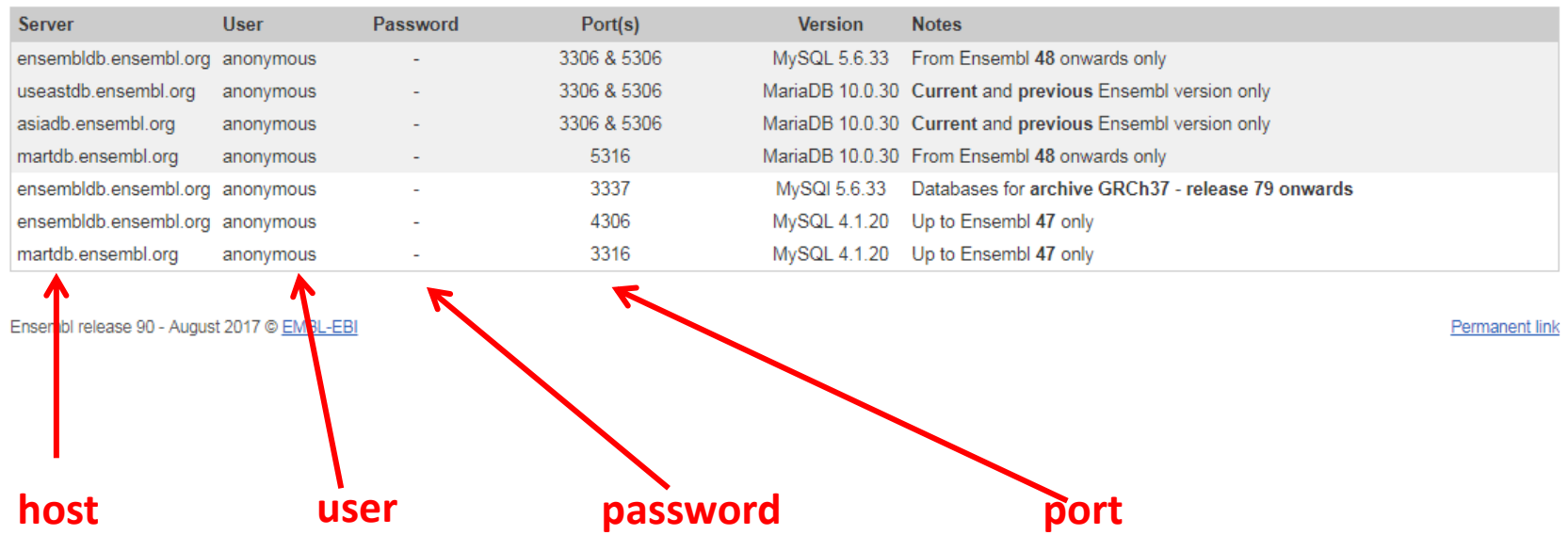

### Как подключиться к внешней базе?

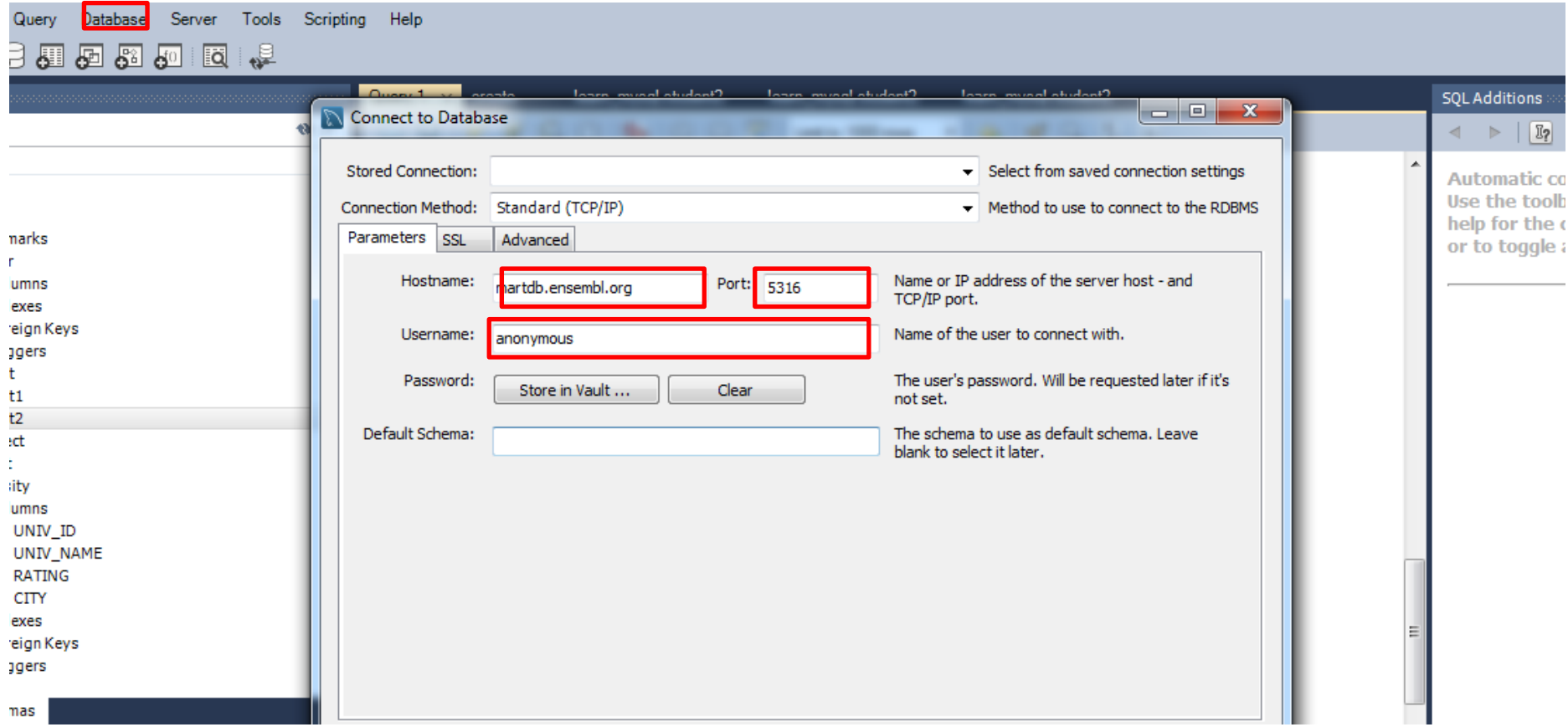